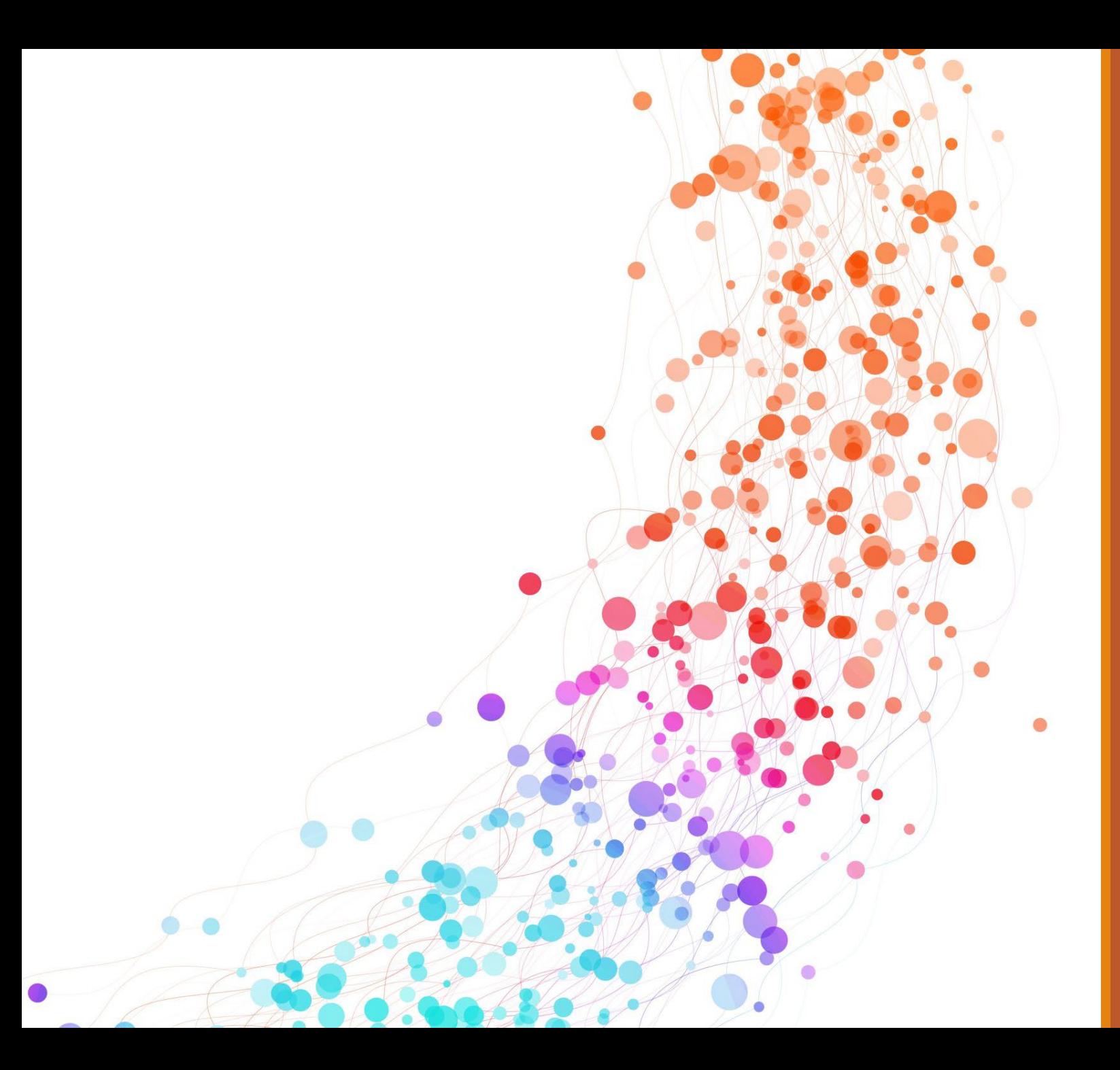

# *SciFinder-n*

THE MOST COMPREHENSIVE CHEMISTRY AND CHEMICAL ENGINEERING DATABASE

SEARCH BY SUBSTANCES, REACTIONS (ORGANIC), REFERENCES, AND MORE

**ABOUT** [HT TPS://WWW.CAS.ORG/SOLUTIONS](https://www.cas.org/solutions/cas-scifinder-discovery-platform/cas-scifinder-n) [/CAS-SCIFINDER-DISCOVERY-](https://www.cas.org/solutions/cas-scifinder-discovery-platform/cas-scifinder-n)[PLATFORM/CAS-SCIFINDER-N](https://www.cas.org/solutions/cas-scifinder-discovery-platform/cas-scifinder-n)

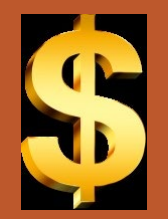

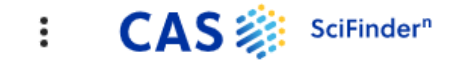

Grace **Baysinger** 

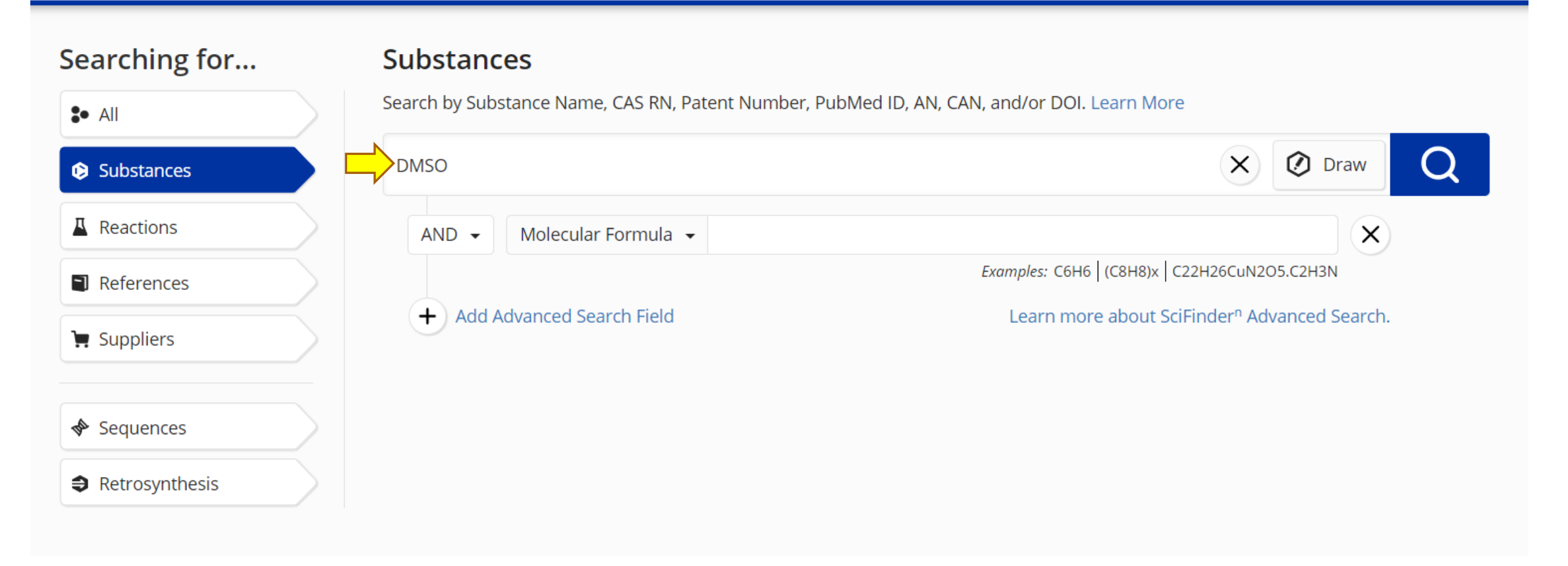

## SciFinder-n - Searching for DMSO as a Substance

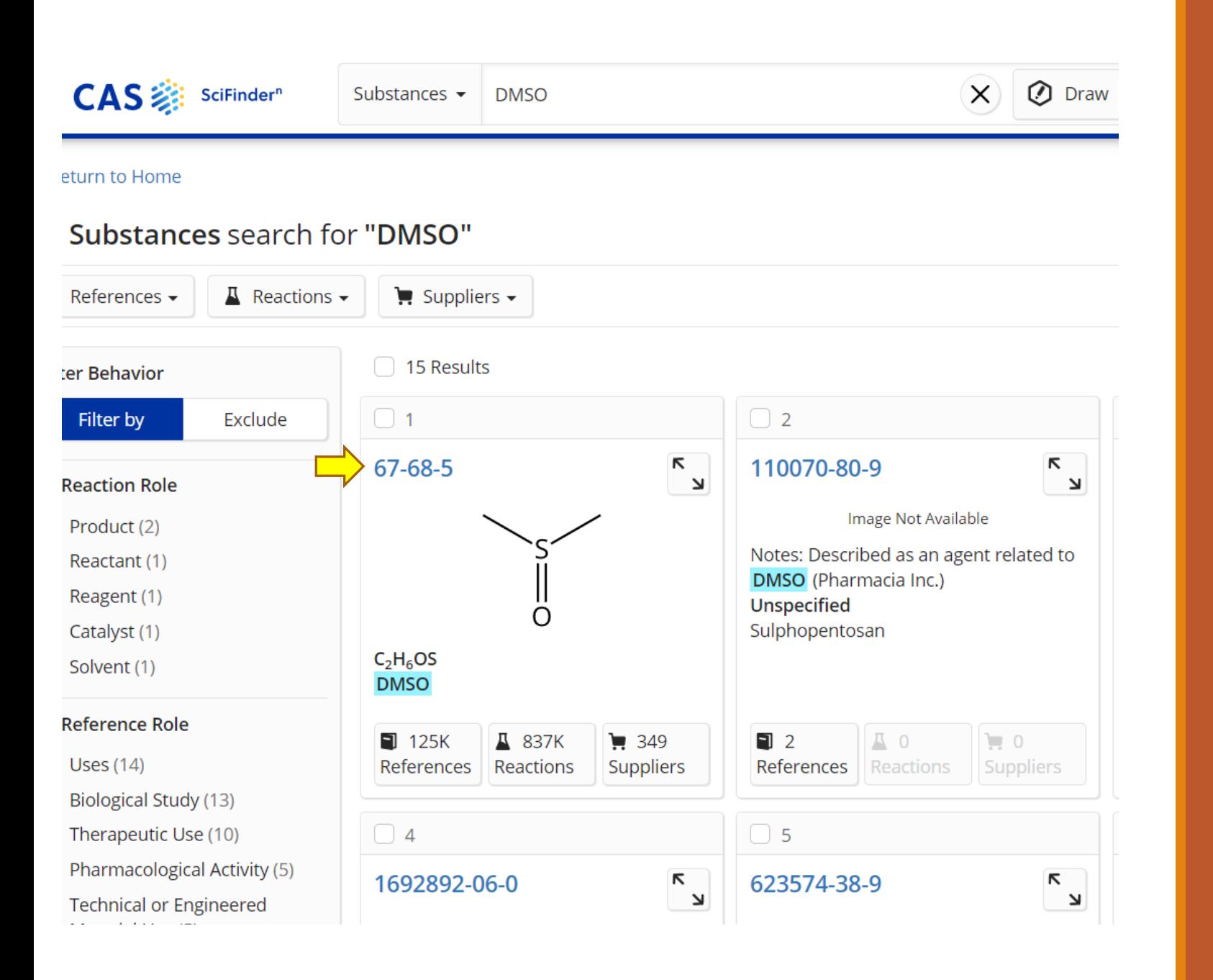

 $Scifinder-n-$ Substance search results for DMSO

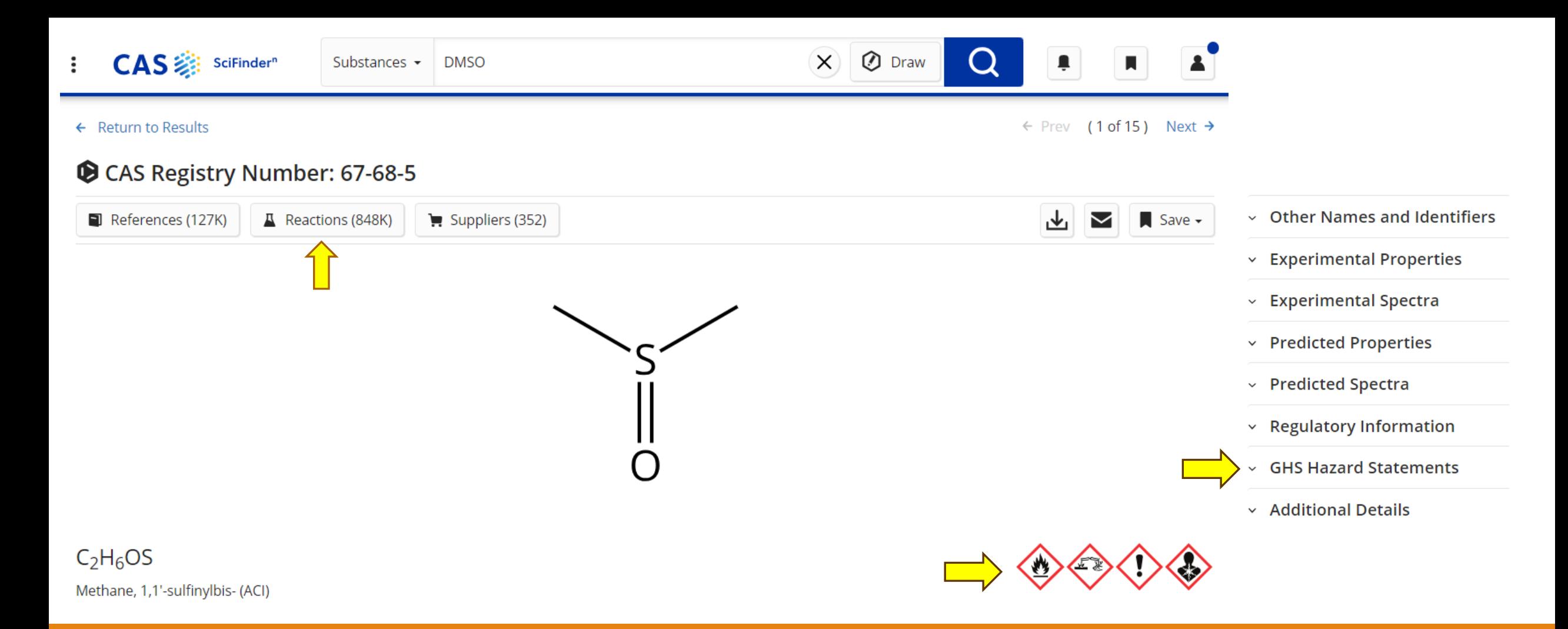

*SciFinder-n* Substance Details – Includes links to References, Reactions, and Suppliers, plus Other Names & Identifiers, Properties, Spectra, Regulatory Information.

Code, statements, and pictograms from the Globally Harmonized System of Classification and Labelling of Chemicals (GHS) became available in SF-n on June 26, 2023.

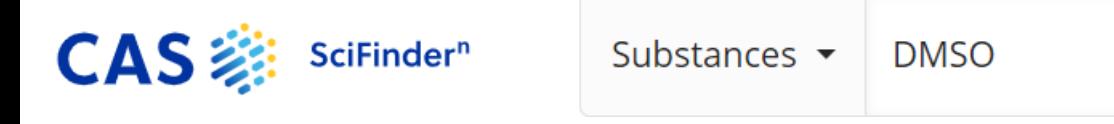

### **GHS Hazard Statements**

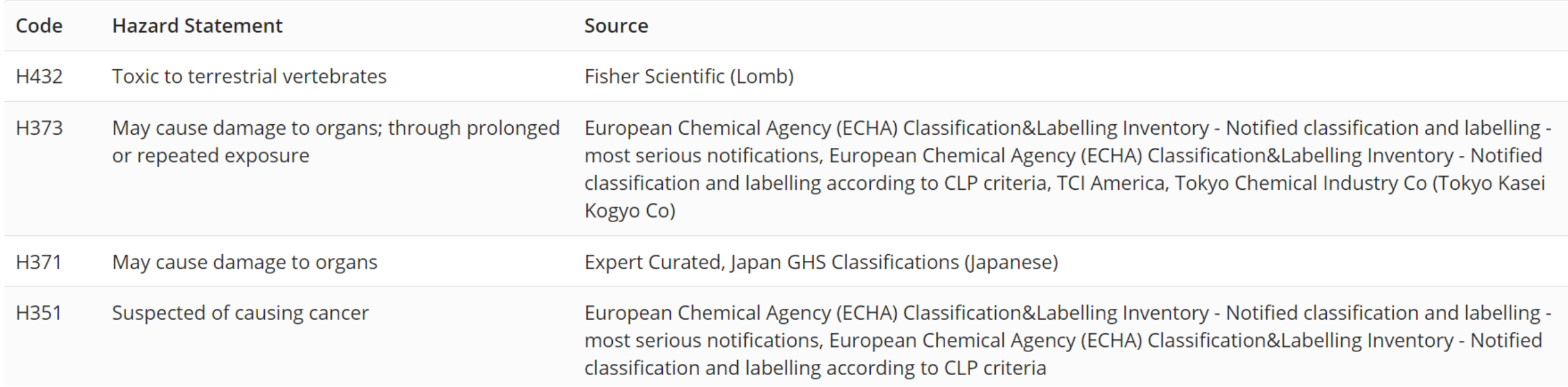

## Selected GHS Hazard Statements for DMSO

**CAS** : sciFinder" **O** Draw  $\Omega$  $(\times)$ Reactions  $\bullet$  67-68-5 Ļ  $\blacksquare$  $\mathbf{A}$ ← Return to Home Reactions for 67-68-5 Д  $\blacksquare$  References  $\blacktriangleright$  $\circledcirc$ 舌  $\triangleright$ Save and Alert 837,191 Results Group: By Scheme - Sort: Relevance - View: Expanded -**Filter Behavior** Filter by Exclude Scheme 1 (275 Reactions) Steps: 1 Yield: 100% ••• △ Substance Role Product (868) Reactant (16K) ∩ Reagent (59K) Catalyst (3,117) Suppliers (67) Suppliers (349) Solvent (769K) 31-614-CAS-34658989 Steps: 1 Yield: 100% Titanium(IV) Alkoxide-Carbamate Complexes: Synthesis  $\land$  Yield and Catalytic Potential in H<sub>2</sub>O<sub>2</sub>-Oxidation of Organic 1.1 Reagents: Hydrogen peroxide **Sulfides** 90-100% (79K) Solvents: Methanol-d<sub>4</sub>, Water; 2 h, 25 °C 80-89% (95K) By: Bresciani, Giulio (b; et al European Journal of Inorganic Chemistry (2022), 2022(30),  $\bigcirc$  70-79% (89K) e202200402 50-69% (128K) 30-49% (71K) Full Text + **View All** 

 $Scifinder-n-$ Viewing Reactions

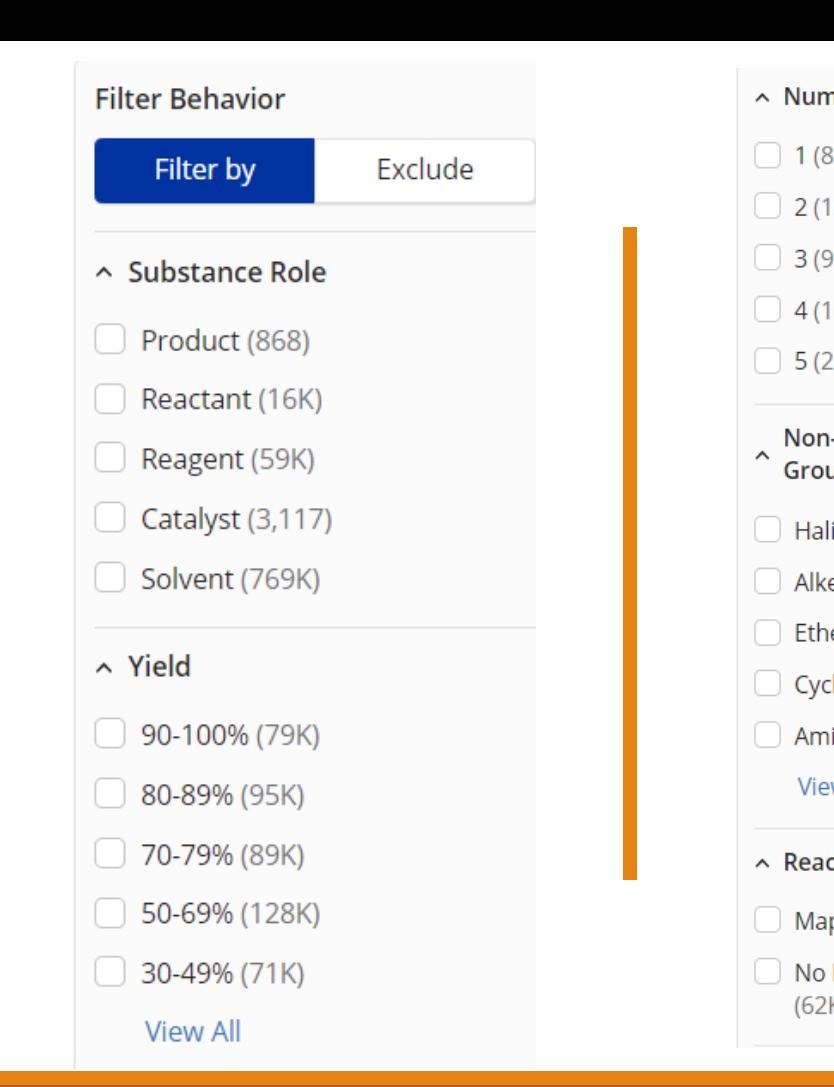

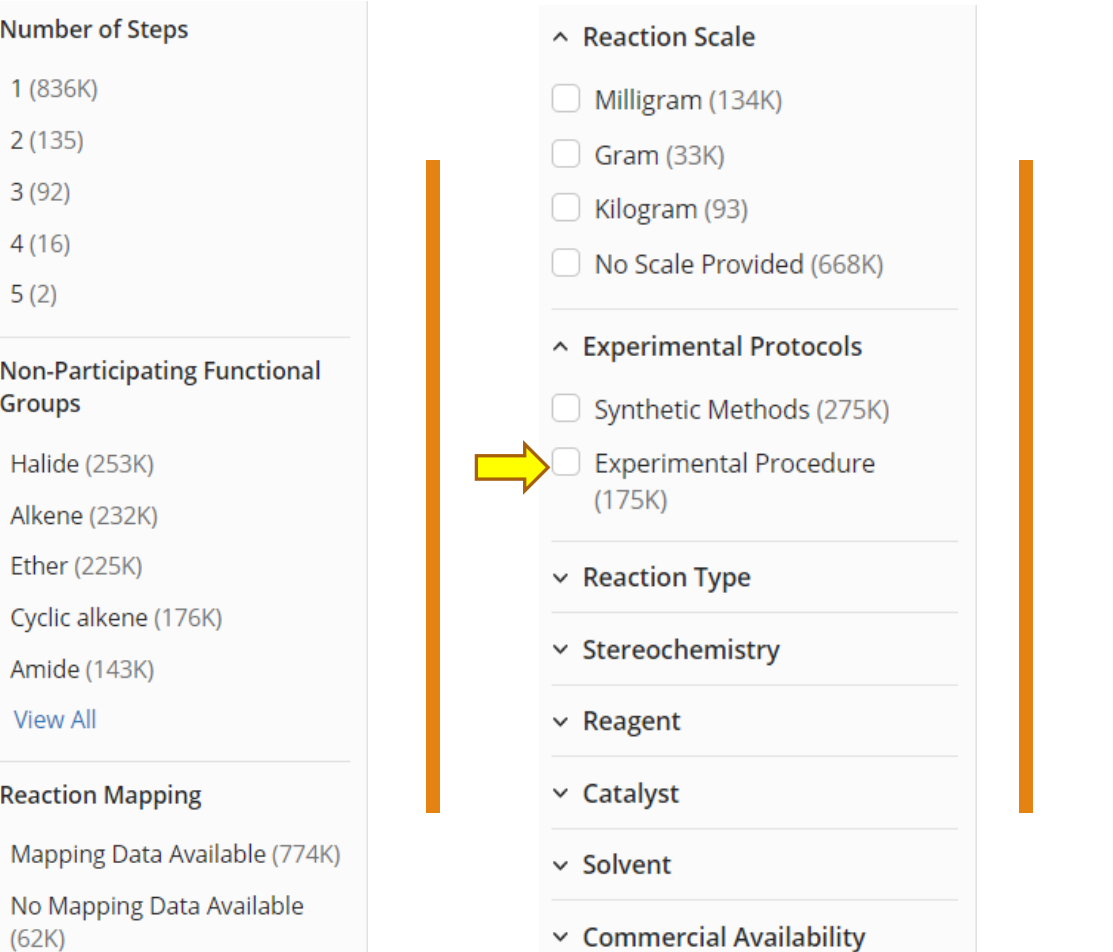

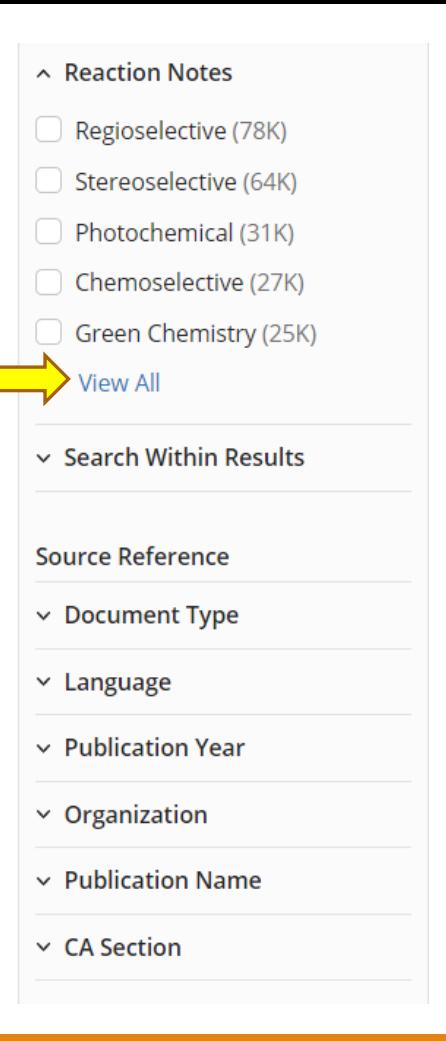

### SciFinder-n - Options for Filtering Reaction Search Results

#### **Reaction Notes** Alphanumeric **By Count** Regioselective (78K) **Thermal** (5,569) Green Chemistry-Solvent  $\begin{array}{c} \square \end{array}$  $\Box$  $(1,000)$ Stereoselective (64K)  $\Box$  In The Dark (5,016) Low Pressure (605) Photochemical (31K) Green Chemistry-Catalyst Radiochemical (558)  $(4,022)$ n Chemoselective (27K)  $\Box$ Green Chemistry-Reagent Green Chemistry-Waste  $\Box$ Green Chemistry (25K)  $\begin{array}{c} \square \end{array}$  $(3,853)$ Reduction (491) Combinatorial (24K) ſ. Solid-Supported Reagent Anaerobic (441)  $(3,736)$ Solid-Supported Reaction U Fermentation (314)  $(23K)$ Electrochemical (2,968) Failed Reaction (198) Microwave Irradiation (22K) Safety  $(2,741)$ Solid State (120) Biotransformation (12K) Ultrasound (2,689)  $\Box$  $\triangleright$  Explosion (110) Prophetic Reaction (12K) O. High Pressure (1,912) Green Chemistry-Renewable n. Enzymic (11K) U **Green Chemistry-Process** Feedstock (92) Simplification (1,271) Solid-Supported Catalyst Gas Phase (15)  $(5,720)$ **Apply** Cancel

# $Scifinder-n-$ Reaction Notes

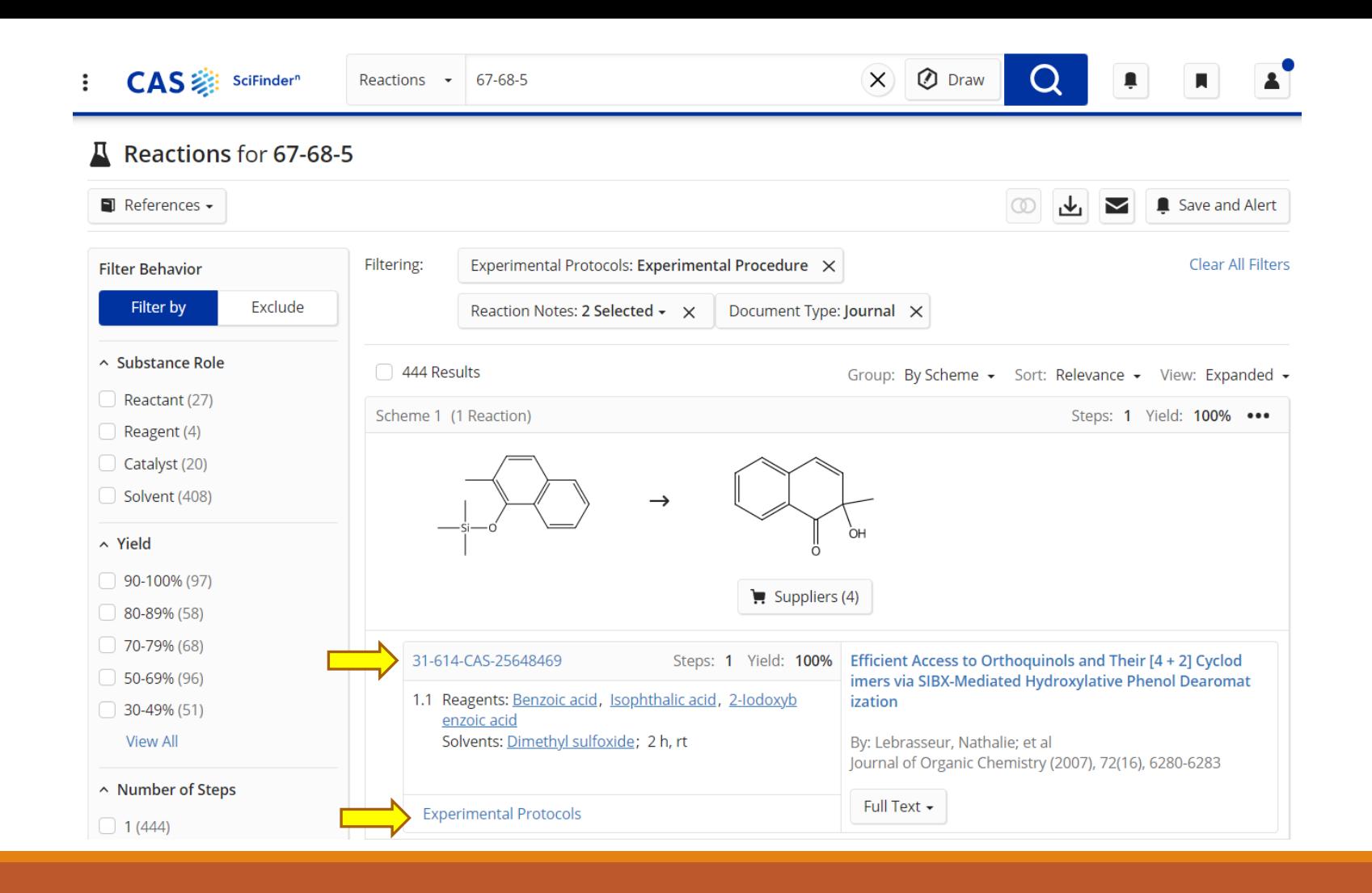

## SciFinder-n Search Results – 1st Reaction Scheme

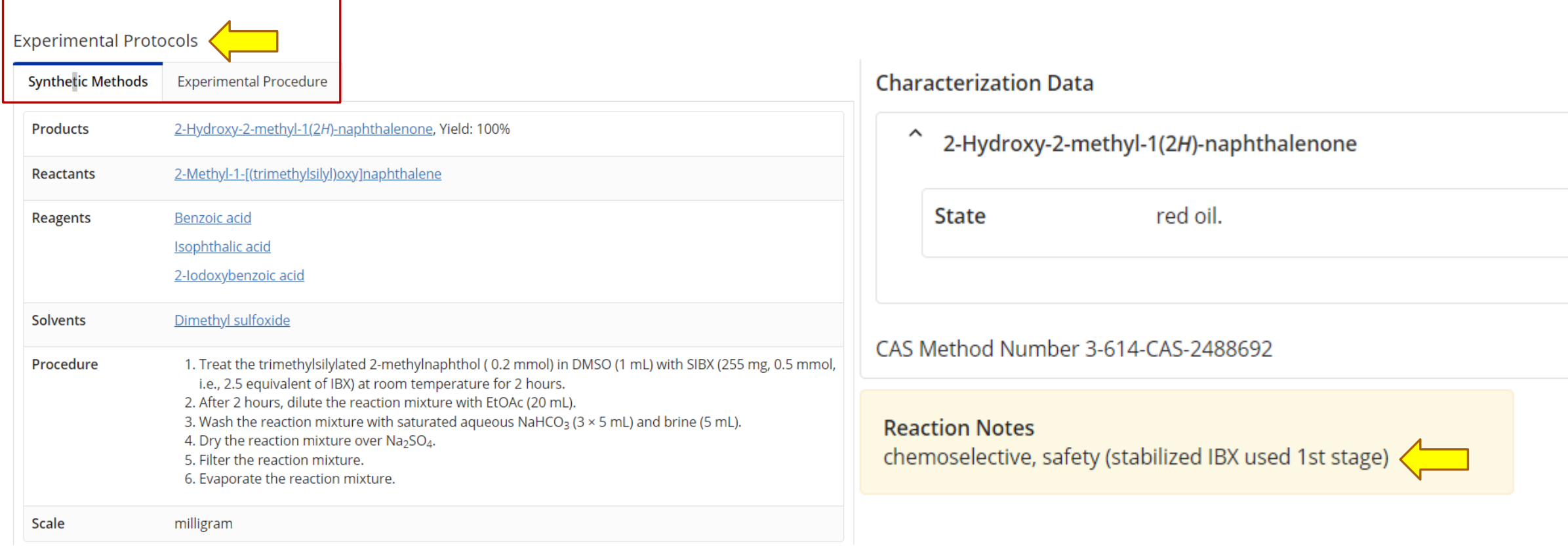

### SciFinder-n - Experimental Protocols > Synthetic Methods & Reaction Notes

**→ Alternative Steps (0)** 

### Experimental Protocols

**Experimental Procedure** Synthetic Methods

Method B. Treatment of the trimethylsilylated 2-methylnaphthol 11b (50 mg, 0.2 mmol) in DMSO (1 mL) with SIBX r Joannal of Organic Chemistry (255 mg, 0.5 mmol, i.e., 2.5 equiv of IBX) was run at room temperature for 2 h, after which time the reaction mixture was diluted with EtOAc (20 mL), washed with saturated aqueous NaHCO<sub>3</sub> (3  $\times$  5 mL), and brine (5 mL), dried over Na<sub>2</sub>SO<sub>4</sub>, filtered and evaporated to furnish orthoguinol 12 (35 mg, 100%) as a red oil.

**Reaction Notes** chemoselective, safety (stabilized IBX used 1st stage)

### SciFinder-n - Experimental Protocols > Experimental Procedure

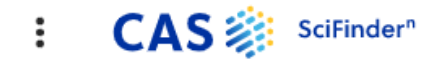

Searching for...

 $\blacksquare$  $\blacksquare$ Alerts

### Saved

Grace Baysinger

### **References**

Search by Keyword, Substance Name, CAS RN, Patent Number, PubMed ID, AN, CAN, and/or DOI. Learn More

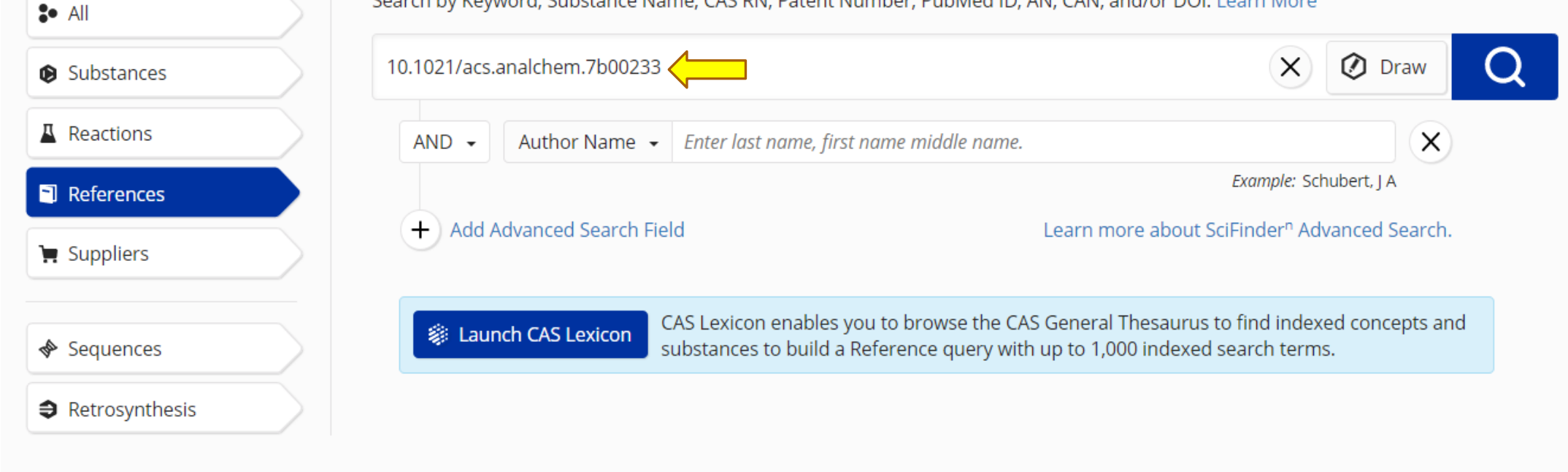

### SciFinder-n - References Search using DOI (Digital Object Identifier) of Paper

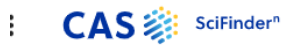

#### $\leftarrow$  Return to Home

#### References search for "10.1021/acs.analchem.7b00233"

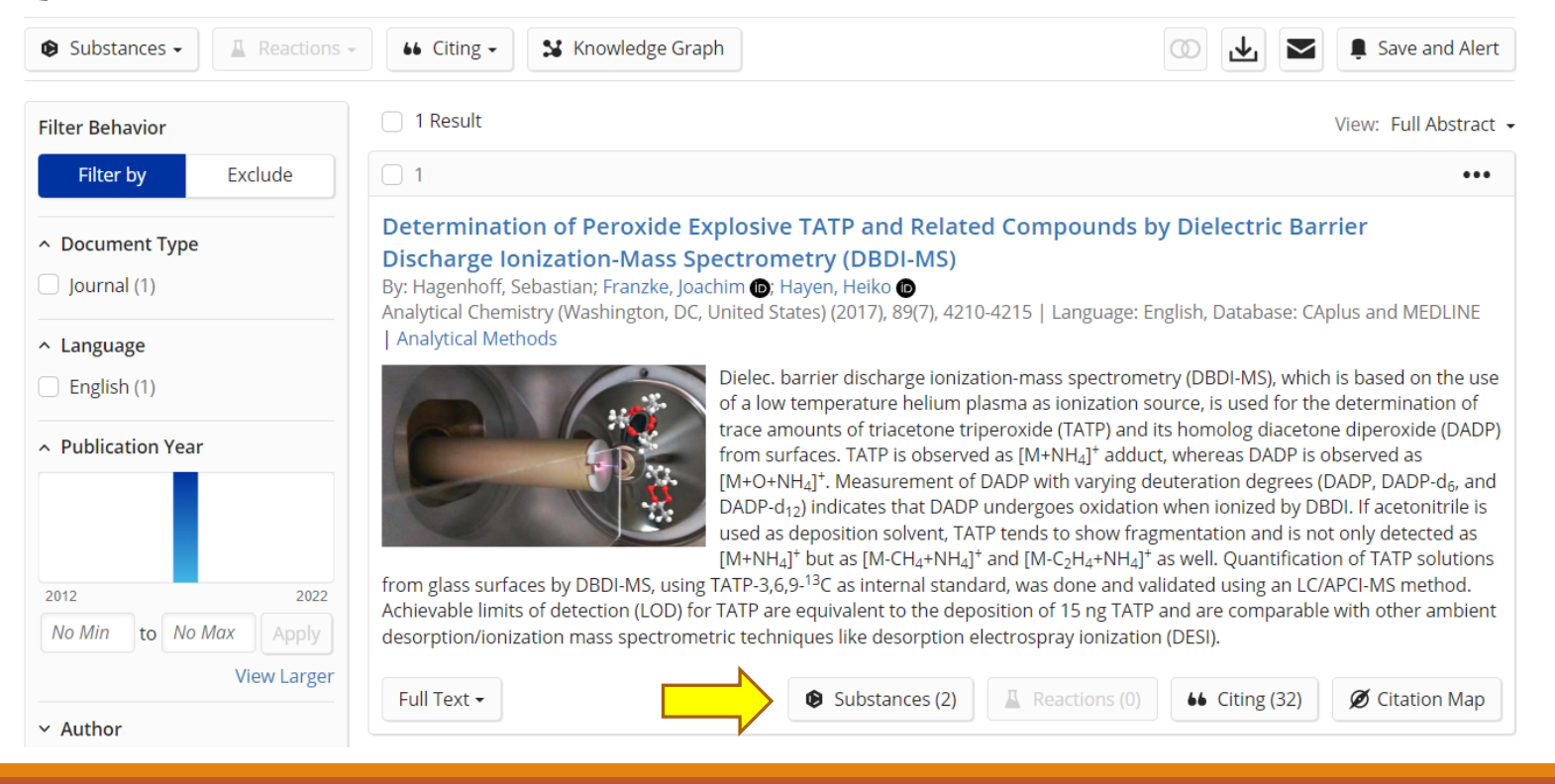

### SciFinder-n Search Results for DOI

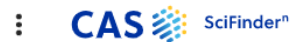

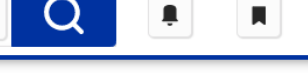

 $\leftarrow$  Return to Results

 $\leftarrow$  Prev (1 of 1) Next  $\rightarrow$ 

**A** 

#### Determination of Peroxide Explosive TATP and Related Compounds by Dielectric Barrier Discharge Ionization-Mass Spectrometry (DBDI-MS)

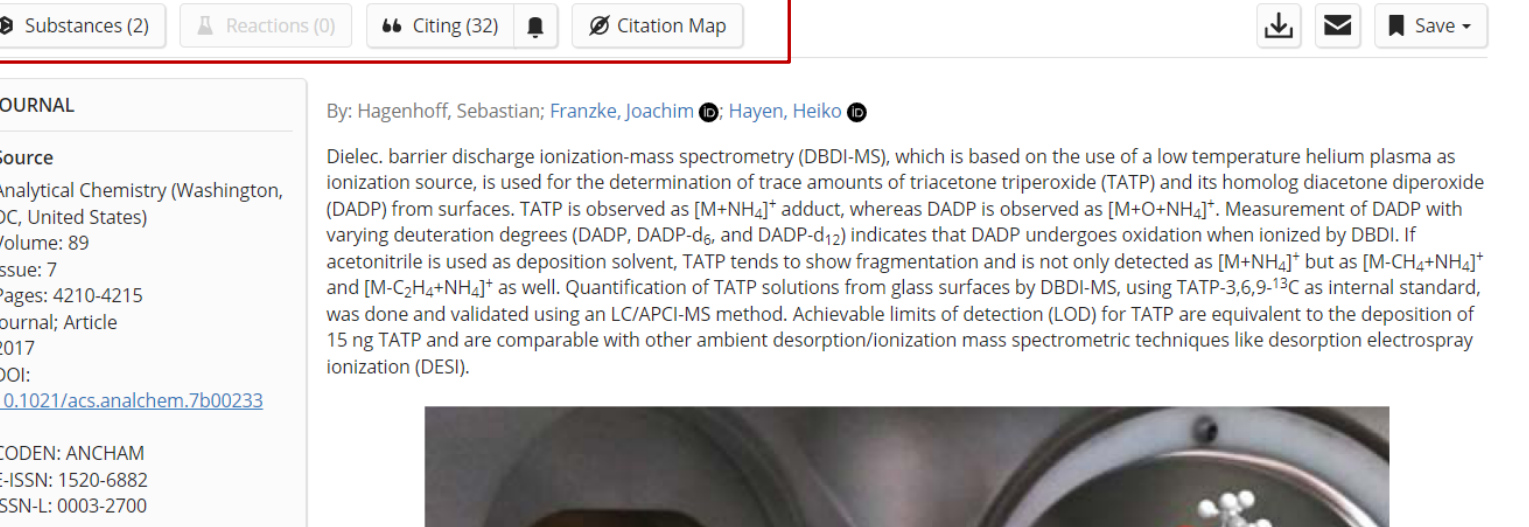

#### **Database Information**

AN: 2017:366343 CAN: 166:330172 PubMed ID: 28253619 CAplus and MEDLINE

Company/Organization

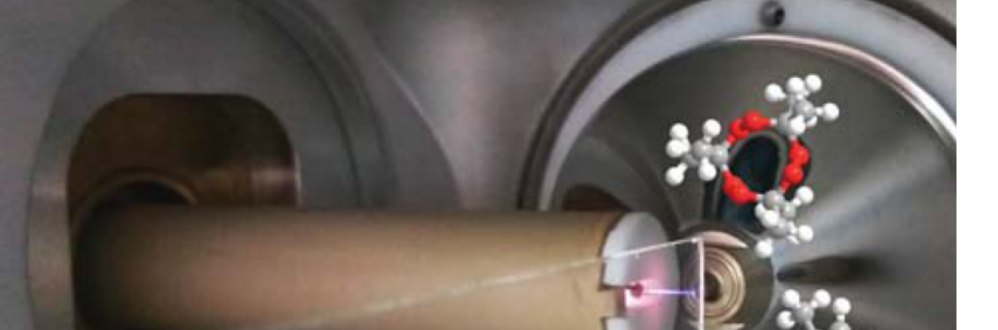

# SciFinder-n-**Full Display** Format

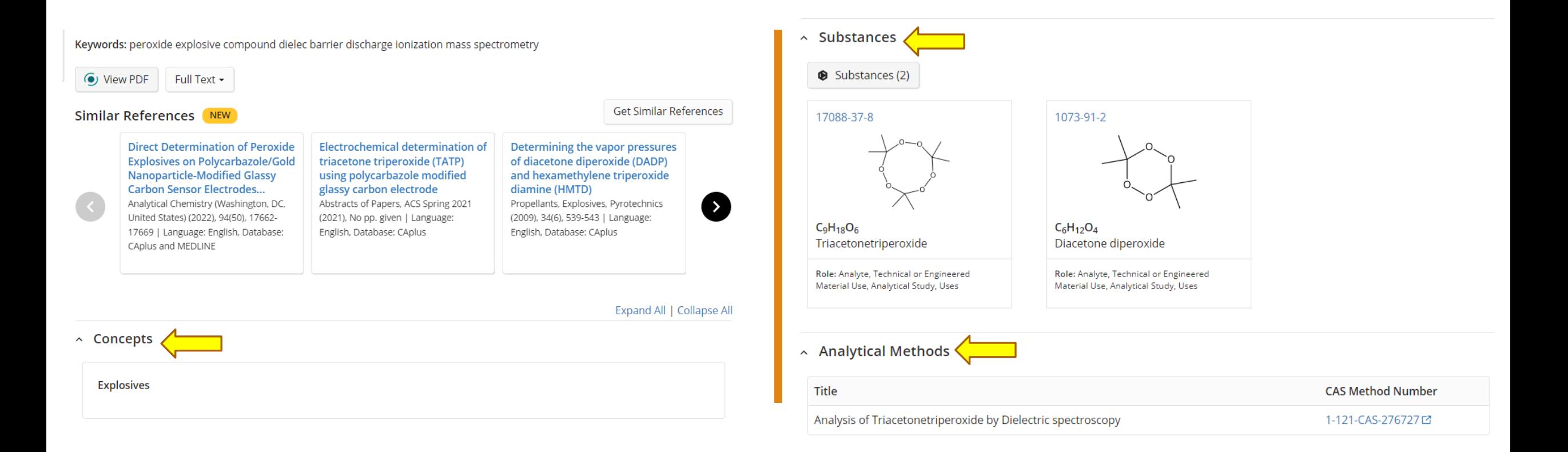

## *SciFinder-n* - Full Display Format for Record continued

# *SciFinder-n*: For a more comprehensive search, use multiple search strategies

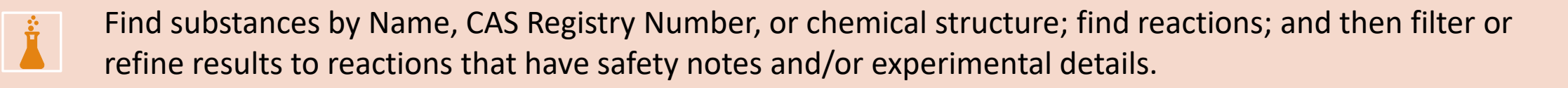

Find substances, view references, and then refine by topics to further focus results.

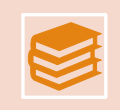

Search by keyword in references to find names, functional groups, or compounds class names mentioned in abstracts or as index terms.

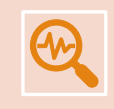

Search the DOI from a relevant article and see how it is indexed in SciFinder-n so that you are more easily able to find other, similar papers.

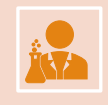

For SF-n users, start with the CAS Lexicon that includes both controlled subject terms as well as functional groups and classes of compounds.